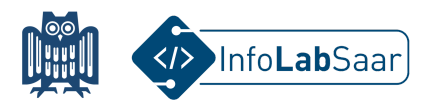

## **Lego Mindstorms Ev3 programmieren**

Heute habt ihr die Lego Mindstorms Ev3 Roboter kennengelernt und programmiert.

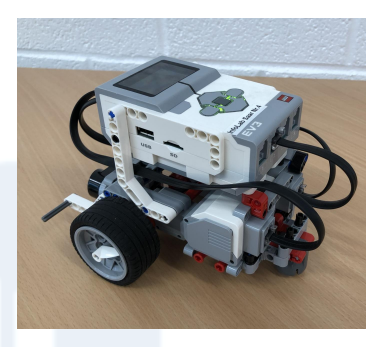

Für die Programmierung habt ihr die grafische Programmiersprache Scratch benutzt:

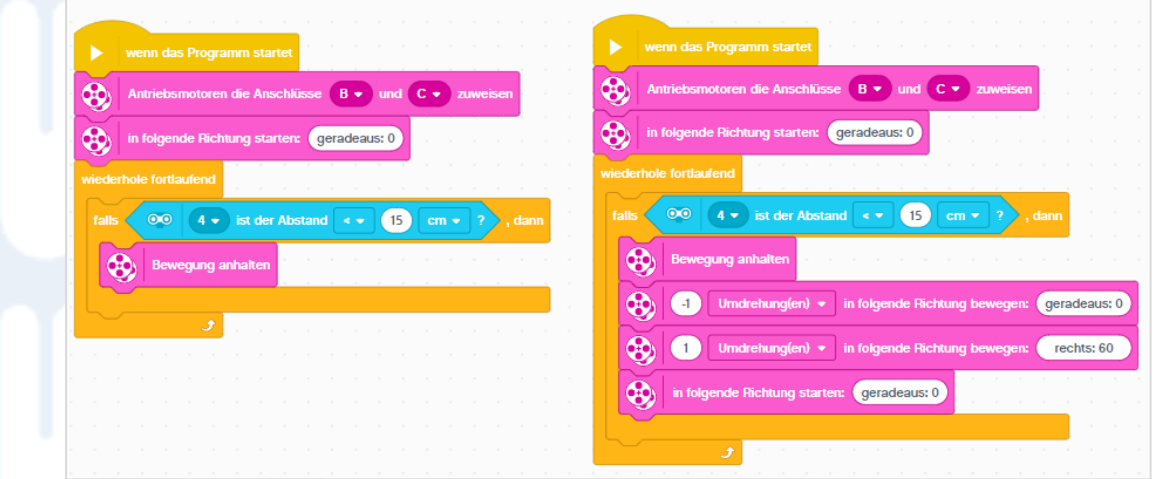

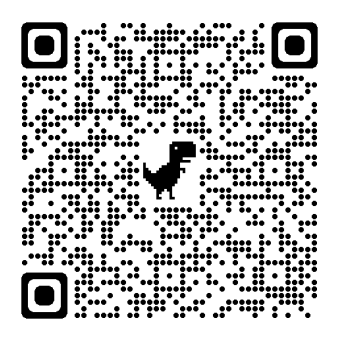

Alle Links zum Projekt findet ihr auf der Webseite des InfoLab: [infolab.cs.uni-saarland.de](https://infolab.cs.uni-saarland.de/)